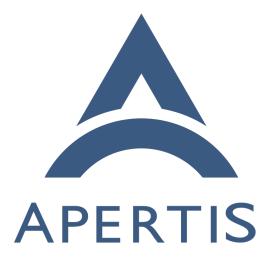

Sysroots and Devroots

### <sup>1</sup> Contents

| 2 | Sysroot                 | 2                  |
|---|-------------------------|--------------------|
| 3 | Devroot                 | 3                  |
|   | A comparison<br>Sysroot | <b>4</b><br>4<br>4 |
| 7 | When to use them        | 4                  |

Sysroots and devroots are two development rootfs meant to provide an environment to build software for Apertis, targeting foreign architecture that don't
match the CPU architecture of the build host (for instance, building ARM64
binaries from a Intel-based host).

<sup>12</sup> They are meant to address different use cases with different trade-offs.

# <sup>13</sup> Sysroot

Sysroots are file system trees specifically meant for cross-compilation and remote
 debugging targeting a specific release image.

They are meant to be read-only and target a specific release image, shipping
all the development headers and debug symbols for the libraries in the release
image.

Sysroots can be used to cross-compile for Apertis from a third-party environment using an appropriate cross-toolchain<sup>1</sup>. They are most suited for early
development phases where developers focus on quick iterations and rely on fast
incremental builds of their components.

<sup>23</sup> Cross-compilation using sysroot requires support from the project build system,
<sup>24</sup> which then needs to be set up to appropriately point to the sysroot and to the
<sup>25</sup> cross compiler. Not all build systems support cross compilation and some may
<sup>26</sup> require patching to make it work properly.

The Apertis SDK ships the ade tool to simplify sysroots management and the configuration of projects based on the GNU Autotools<sup>2</sup> to use them, focusing in particular on application development. See the Apertis Development Environment<sup>3</sup> guide for information on how to use ade.

Sysroots can be used without ade by manually downloading the sysroot tarball from the release artifact repository and then unpack it locally with tar, see the

<sup>&</sup>lt;sup>1</sup>https://em.pages.apertis.org/apertis-website/guides/cross-build-toolchain/

 $<sup>^{2}</sup> https://www.gnu.org/software/automake/manual/html_node/Autotools-Introduction. html$ 

<sup>&</sup>lt;sup>3</sup>https://em.pages.apertis.org/apertis-website/guides/ade/

instructions in the cross-toolchain documentation<sup>4</sup> for a full walk-through on
 using them on non-Apertis hosts.

Since unpacked sysroots are self-contained folders, multiple sysroots can coexist on a single system to target multiple architectures and releases: for instance, a single system could host the armhf and arm64 sysroots for v2019pre and the arm64 one for v2020dev0 at the same time. Using the portable cross-build toolchain<sup>5</sup> matching the target release is recommended.

40 Sysroots are available from the Apertis release artifact repository as sys-41 root\*.tar.gz tarballs under the \$release/\$architecture/sysroot/ folder, for 42 instance sysroot-apertis-v2021-amd64-v2021.0.tar.gz<sup>6</sup> under v2021.0/arm64<sup>7</sup>.

### 43 Devroot

<sup>44</sup> Devroots are file system trees meant to offer a foreign architecture build envi-<sup>45</sup> ronment via containers and binary emulation via the QEMU user mode.

<sup>46</sup> Using emulation means that, for instance, all the binaries on the ARM64 devroot
<sup>47</sup> are ARM64 binaries and QEMU translates them at runtime to execute them on
<sup>48</sup> a Intel-based host.

<sup>49</sup> This means that builds under a devroot appear to the build system as native
<sup>50</sup> builds and no special support or configuration is needed, unlike for actual cross
<sup>51</sup> builds using systemets.

Devroots ship a minimal set of packages and offer the ability to install all the packages in the Apertis archive using the apt tool just like on the Apertis SDK itself.

<sup>55</sup> Due to the nature of foreign architecture emulation they impose a considerable <sup>56</sup> overhead on build times compared to sysroot, but they avoid all the intricacies <sup>57</sup> that cross-building involves and offer the ability to reliably build deb packages <sup>58</sup> targeting foreign architectures.

The Apertis SDK ships the devroot-enter tool to set up the container environment needed to work in a unpacked devroot, see the "Programming guidelines" section<sup>8</sup> for information on how to use devroot-enter.

Since devroots are self-contained folders like systemets, multiple devroots may
 be installed at the same time on a single host to target multiple releases and
 architectures.

<sup>&</sup>lt;sup>4</sup>https://em.pages.apertis.org/apertis-website/guides/cross-build-toolchain/

<sup>&</sup>lt;sup>5</sup>https://em.pages.apertis.org/apertis-website/guides/cross-build-toolchain/

 $<sup>^{6} \</sup>rm https://images.apertis.org/release/v2021/v2021.0/amd64/sysroot/sysroot-apertis-v2021-amd64-v2021.0.tar.gz$ 

<sup>&</sup>lt;sup>7</sup>https://images.apertis.org/release/v2021/v2021.0/amd64/sysroot/

 $<sup>{}^{8} \</sup>rm https://em.pages.apertis.org/apertis-website/guides/tooling/\#development-containers-using-devroot-enter}$ 

<sup>65</sup> Devroots are available from the Apertis release artifact repository as the <sup>66</sup> ospack\*.tar.gz tarballs under the \$release\$architecture/devroot/ folder, for

- 67 instance ospack\_v2021-amd64-devroot\_v2021.0.tar.gz<sup>9</sup> under v2021.0/arm64<sup>10</sup>.
- As of v2019, the Apertis SDK images come with the armhf devroot pre-installed.

# <sup>69</sup> A comparison

#### 70 Sysroot

73

74 75

76

77

78

81

82

83

84

85

86

87

88

89

### • Benefits

- 72 Fast
  - No special requirements on the system
  - $-\,$  Supports remote debugging by providing symbols matching a specific
  - target images
  - Drawbacks
    - Only works with build systems explicitly supporting cross-building
    - Cannot be customized

#### 79 Devroot

#### • Benefits

- Builds appears as native builds to build systems, avoiding crosscompilation issues
- Can be fully customized, adding, removing and updating packages

### Drawbacks

- Requires a container to be set up on the host (systemd-nspawn is recommended)
- Binary emulation imposes a significant performance overhead
- Supporting remote debugging requires additional care to ensure that
- symbols match the software running on the target image

# <sup>90</sup> When to use them

| 91 | • For application and agent development building app-bundles:          |
|----|------------------------------------------------------------------------|
| 92 | use the sysroot                                                        |
| 93 | - This is the main use-case for using the sysroot and the ade tool is  |
| 94 | meant to simplify this workflow.                                       |
| 95 | • For platform development building deb packages: use the dev-         |
| 96 | root                                                                   |
| 97 | - Support for cross-building deb packages is spotty, using the devroot |
| 98 | with devroot-enter provides the most reliable solution in this case    |
|    |                                                                        |

 $<sup>^{9}\</sup>$  https://images.apertis.org/release/v2021/v2021.0/amd64/devroot/ospack\_v2021-amd64-devroot\_v2021.0.tar.gz

 $<sup>^{10} \</sup>rm https://images.apertis.org/release/v2021/v2021.0/amd64/devroot/$ 

| 99  | and enables developers to install extra dependencies not shipped on          |
|-----|------------------------------------------------------------------------------|
| 100 | Apertis images by default.                                                   |
| 101 | • To cross-build for Apertis from a third-party SDK: use the sys-            |
| 102 | root                                                                         |
| 103 | - If the build system already supports cross-building, using the system      |
| 104 | does not pose additional requirements on the third-party SDK, while          |
| 105 | the devroot requires emulation and a container setup.                        |
| 106 | • To build projects not supporting cross-compilation: use the de-            |
| 107 | vroot                                                                        |
| 108 | – The devroot is meant to emulate native compilation, side-stepping          |
| 109 | any cross-compilation issue.                                                 |
| 110 | – On a third-party SDK it is still possible to use the devroot using the     |
| 111 | $devroot-enter script^{11}$ as long as the following tools are available and |
| 112 | set up:                                                                      |
| 113 | st qemu-arm-static/qemu-aarch64-static (from the qemu-user-static            |
| 114 | package) for foreign binary emulation                                        |
| 115 | $\ast$ a binfmt_misc setup for transparent usage of qemu-user-static         |
| 116 | (provided by the binfmt-support package on Debian-based sys-                 |
| 117 | tems)                                                                        |
| 118 | st systemd-nspawn (from the systemd-container package) for setting           |
| 119 | up the containerized environment                                             |
|     |                                                                              |

 $<sup>\</sup>fbox{11} \\ https://gitlab.apertis.org/apertis/apertis-dev-tools/blob/apertis/v2019pre/tools/devroot-enter}$